## **Functions**

## **Can you explain what the different options are for video recording?**

**For example, there is a Skype video call with two participants. The result of different options as below.**

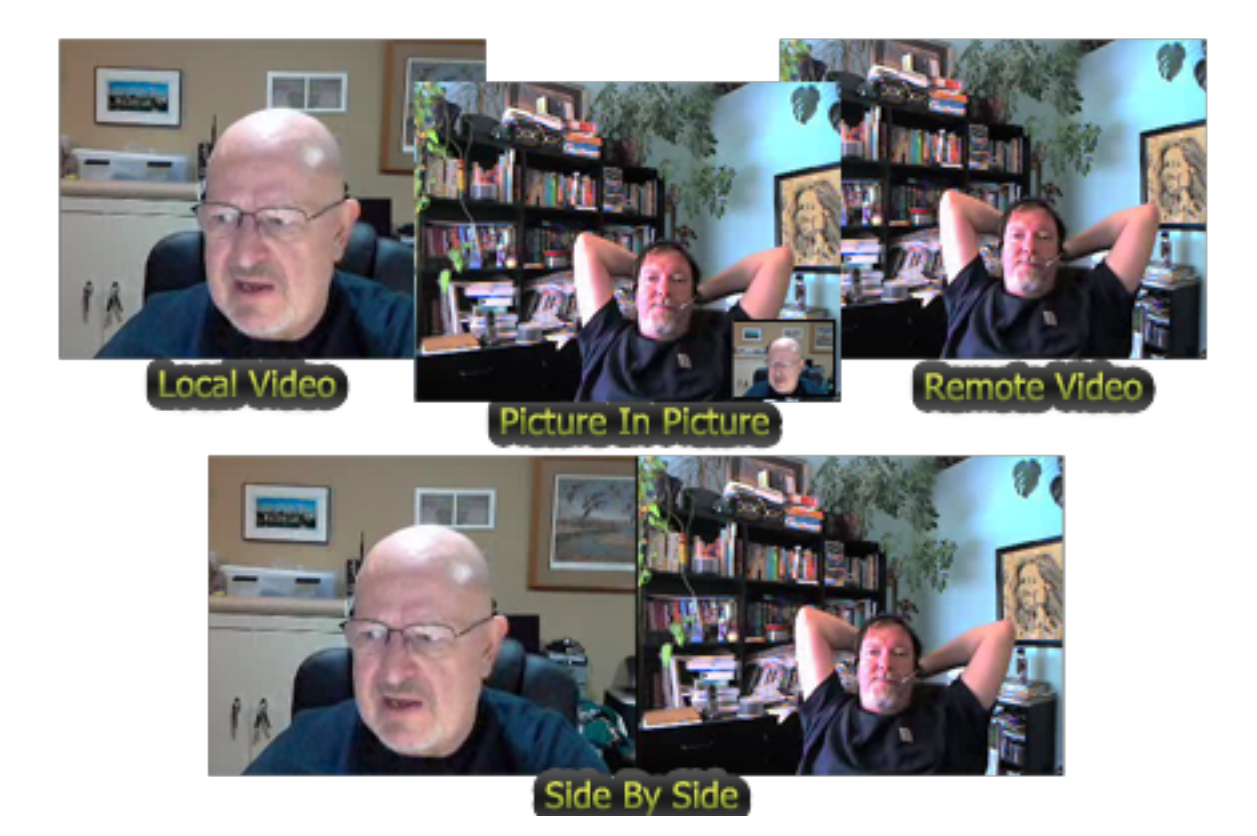

Unique solution ID: #1031 Author: Eva Last update: 2014-09-17 05:42